## **個人認証−パスワード忘れ・再設定画面**

**お知らせメール**

## **パスワード再設定画⾯**

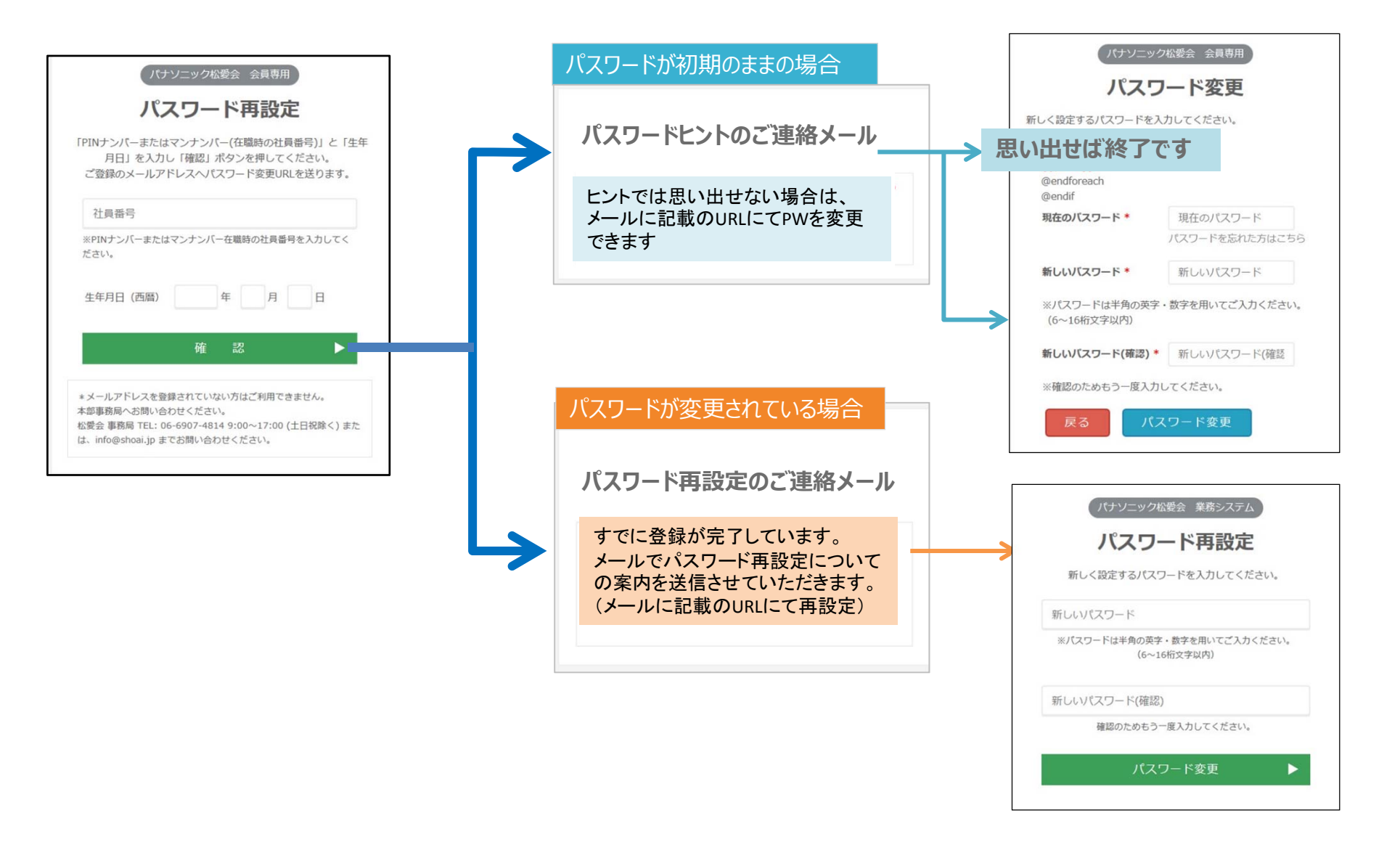